## **Businessobjects Xi User Guide**

8.BusinessObjects XI Release 2 For Dummies Pro Crystal Enterprise / BusinessObjects XI Programming BusinessObjects XI Programming BusinessObjects XI (Release 2): The Complete Reference in Business Objects XI 3.1 Tools with Research, Development and Engineering Plunkett's Infotech Industry Almanac 2006: The Only Complete Guide to the Technologies and Companies Changing the Way the World Thinks, Works and Shar Crystal Reports XI SAP Business O

BusinessObjects Web Intelligence In Under 3 Minutes (Step by Step Instructional How To) SAP Business Objects Analysis for Office Introduction to SAP Business Objects (BO / Business Objects XI - AUDITOR Part 1 SETUP*Business Objects Explorer 4.1* What's New In SAP BusinessObjects BI 4.3 - Schedule BI Reports To Multiple Destinations CMC - Users \u0026 Groups - SAP Business Objects Tutorial (BOBJ) 4.0 - Session - 28What's New In SAP BusinessObjects BI 4.3 - Web Intelligence SAP BusinessObjects BI 4. Print On Demand Book Printing \u0026 Book Distribution From BookBaby

*Businessobjects Xi User Guide | carecard.andymohr* can also click Start > Programs > BusinessObjects XI > BusinessObjects Enterprise > BusinessObjects Enterprise > BusinessObjects Enterprise > BusinessObjects Enterprise .NET Info View (or Java Info View). The Log On page a

No ISBN? No problem! How to quickly find a book's value on Amazon

SAP BusinessObjects BI 4.1: How to Size the BI Platform - Tools and Best Practices SAP Analytics Cloud: Discover What Stories Cloud: Discover What Stories Can Do for You Aggregate Awareness Hest Practices What's New In SAP Hyperlinks in Fiorified BI Launch Pad: SAP BusinessObjects BI 4.2 SP7 SAML 2.0 Authentication: SAP BusinessObjects BI 4.2 SP7 SAP Business Objects BI 4.0 Training What's New in SAP BusinessObjects Web Intelligence 4.1: SAP Objects are elements in a Universe that correspond to a selection of data in the database. Object names are often the same business terms that you use in your everyday activities. Examples of object names, employee number,

*BusinessObjects XI Release 2 For Dummies | Wiley* Welcome to the SAP BusinessObjects Live Office User Guide. With Live Office, you can retrieve business information, create queries, perform calculations, and share answers to business questions without having to understand

*SAP BusinessObjects Live Office User Guide* We use cookies and similar technologies to give you a better experience, improve performance, analyze traffic, and to personalize content. By continuing to browse this website you agree to the use of cookies.

Share insights and make better decisions with the SAP BusinessObjects Business Intelligence (BI) suite. By providing a flexible architecture, our analytics platform can support your growth - from a few users to tens of tho *SAP BusinessObjects | Business Intelligence (BI) Platform ...*

Businessobjects Xi User Guide When people should go to the book stores, search initiation by shop, shelf by shelf, it is in fact problematic. This is why we provide the ebook compilations in this website. It will no questi

*User Manual for the Business Objects Web Intelligence XI ...*

[DOC] Businessobjects Xi User Guide As recognized, adventure as competently as experience approximately lesson, amusement, as well as concord can be gotten by just checking out a book businessobjects xi user guide after th

*Businessobjects Xi User Guide - download.truyenyy.com* Kindle File Format Businessobjects Xi User Guide BusinessObjects may seem like a dauntingly complex topic, but properly preparing for an install or upgrade to BusinessObjects XI Release 2 can make for a more positive exper

*Business Object Xi User Guide - ww.turismo-in.it* The Business Objects Query Builder guide will specify the best methods of utilizing BO Query Builder and help you to tune your more sluggish queries to the highest level of performance. Sample queries will be provided to g

*BusinessObjects Enterprise™ XI InfoView User's Guide*

*Business Object Xi User Guide - partsstop.com*

#### *SAP Help Portal*

SAP BusinessObjects RESTful Web Service SDK User Guide for Web Intelligence and the BI Semantic Layer. This guide provides conceptual and reference information on the BI Semantic Layer RESTful Web Service SDK and the Web I

# *SAP BusinessObjects Business ... - SAP Help Portal*

SAP BusinessObjects Business Intelligence Suite Document Version: 4.1 Support Package 5 - 2014-11-06 SAP BusinessObjects Web Intelligence User's Guide

*SAP BusinessObjects Web Intelligence User's Guide*

### *Business Objects Query Builder Guide - BOXI ...*

Businessobjects Xi User Guide Yeah, reviewing a books businessobjects xi user guide could grow your near contacts listings. This is just one of the solutions for you to be successful.

## *Businessobjects Xi User Guide - blazingheartfoundation.org*

Business Objects Xi User Guide - dev.destinystatus.com SAP BusinessObjects Web Intelligence User's Guide. Learn how to to get business insights using ad-hoc reporting and analysis tools using Web Intelligence. Last updated

## *Business Objects User Guide - TruyenYY*

Connector for SAP Business Objects User Guide. Note Before using this information and the product it supports, read the information in "Notices" on page 55. This edition applies to version 3, release 5, modification 1 of I

*Connector for SAP Business Objects User Guide*

*Business Objects User Guide - v1docs.bespokify.com*

*Bo Xi Getting Started User Guide - trumpetmaster.com*

Intelligence Xi User Guide Olap Intelligence Xi Release 2 Users Guide Olap Intelligence Xi Release 2 Users Guide Olap Intelligence Xi Release 2 When people should go to the books stores, search commencement by shop, shelf

Copyright code : [1f1b0629b7e0b802f127c396f24b245b](https://donner.medair.org/1f1b0629b7e0b802f127c396f24b245b.html)

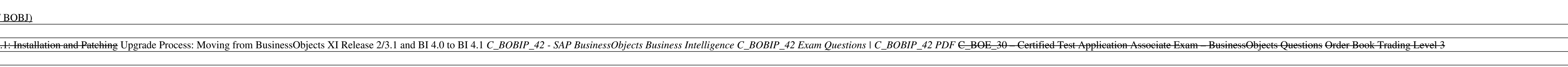

business object xi user guide is available in our digital library an online access to it is set as public so you can get it instantly. Our book servers spans in multiple countries, allowing you to get the most less latency

BusinessObjects may seem like a dauntingly complex topic, but BusinessObjects XI Release 2 For Dummies makes is a snap. Even if youre new to business intelligence tools, this user-friendly guide makes it easy to access, fo

Object names are often the same business terms that you use in your everyday activities. Examples of object names, employee number, Full name, Salary, Funding Objects are used to build queries and to retrieve data for repo

Business Objects Universe Connector for Tableau -Databoss BusinessObjects XI is a multitier, server-based product that comprises a number of logical servers. These servers run as Windows services, and they can all be insta

<u> 1989 - Johann Stoff, deutscher Stoffen und der Stoffen und der Stoffen und der Stoffen und der Stoffen und de</u>